SII IC Dictionary

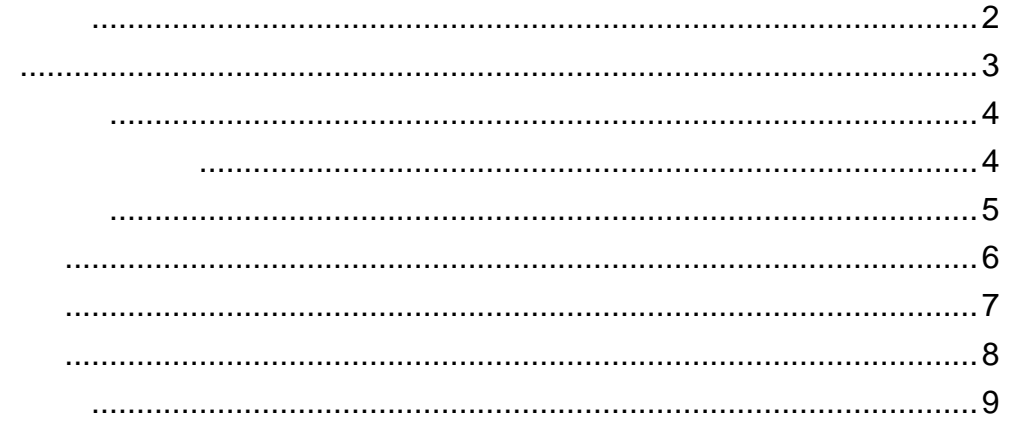

2007

 $\copyright$ 

© KONISHI Tomoshichi, MINAMIDE Kosei & Taishukan,

2001-2002 Oxford Advanced Learner's Dictionary © Oxford University Press 2000  $\overline{\phantom{0}}$ 

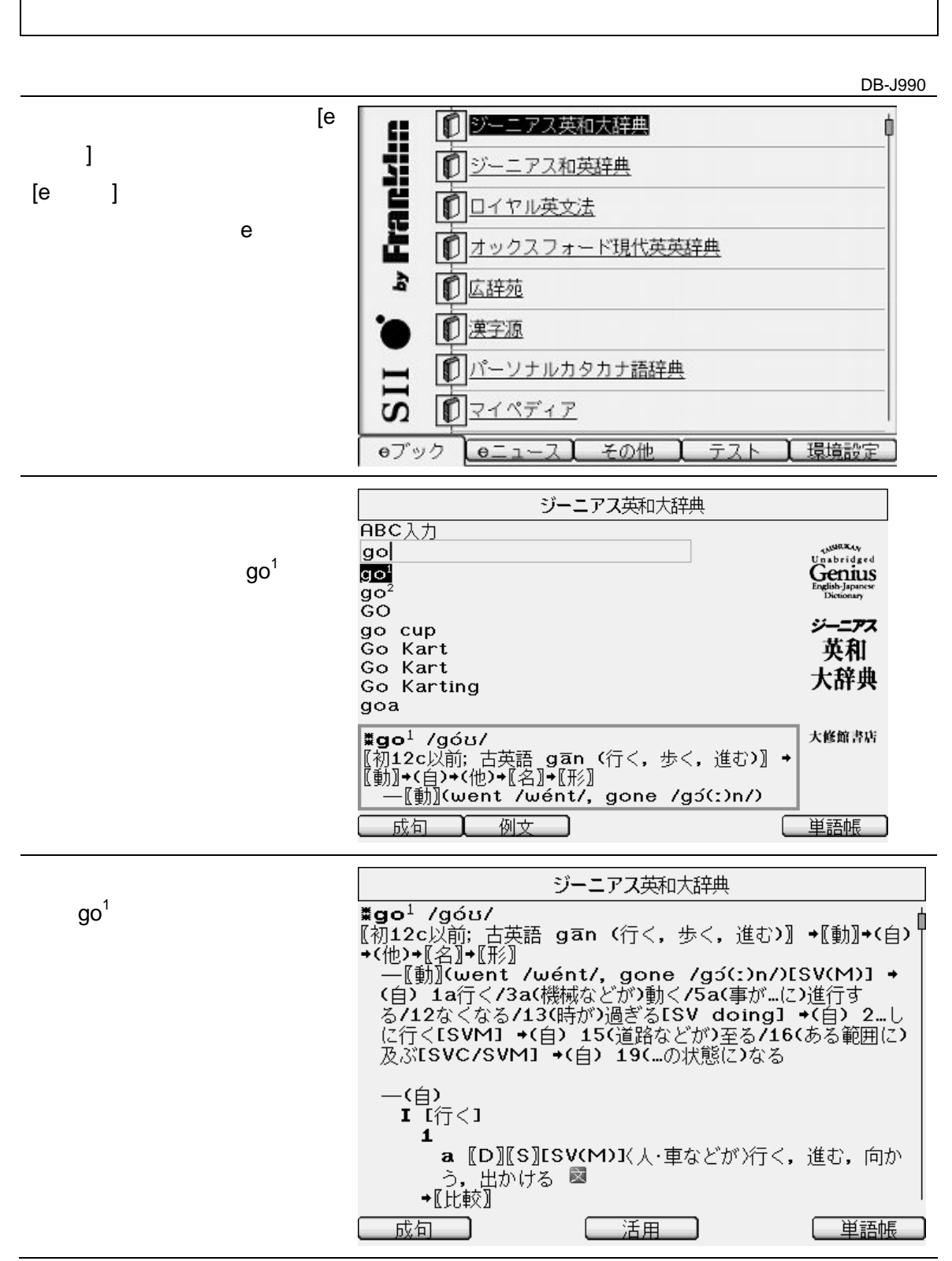

**i** SII IC Dictionary →

 $e$ 

2 Rev. 1.0

 $*$ 

DB-J990

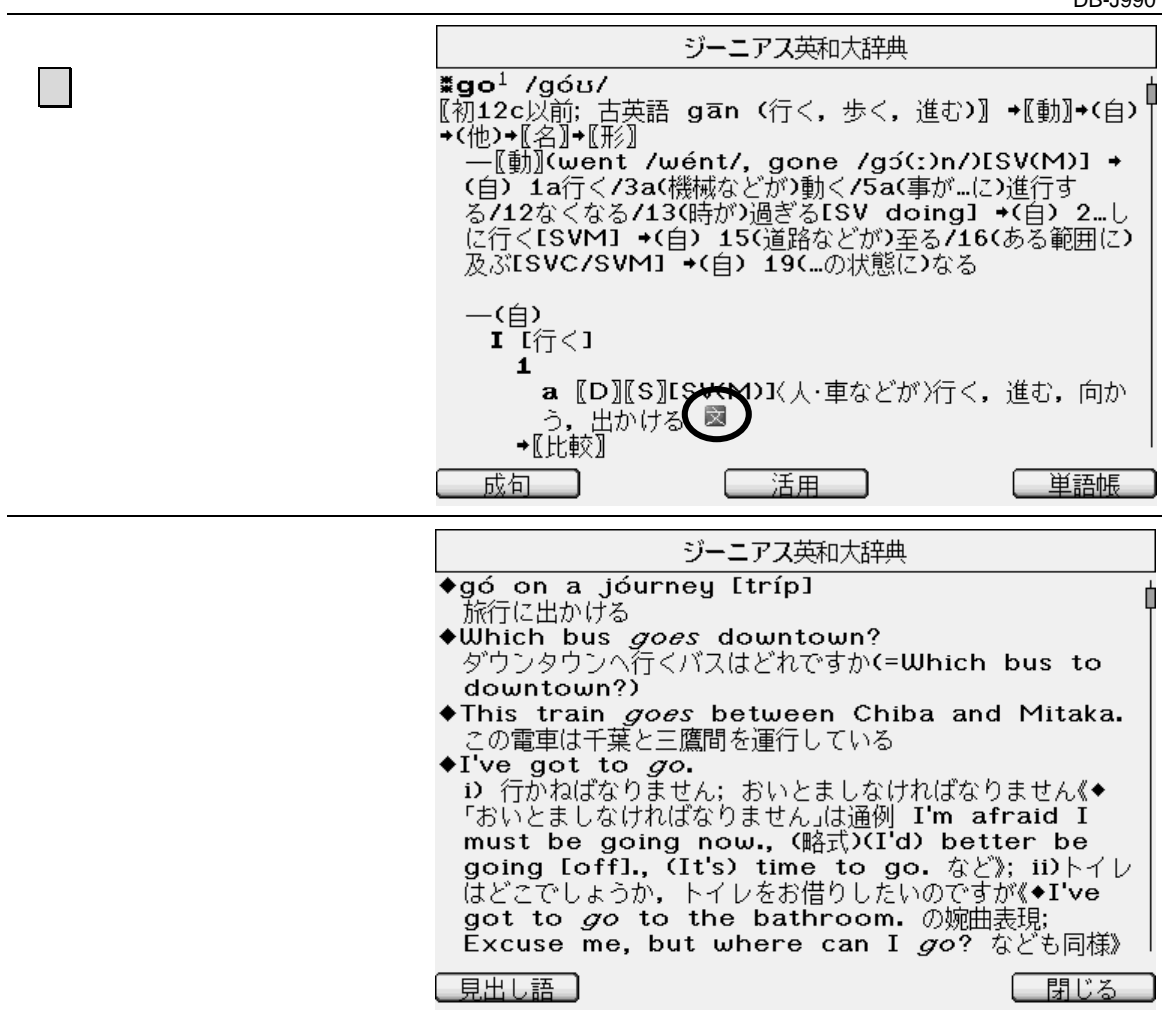

 $\rightarrow$  REQUEST ジーニアス英和大辞典 ¥go<sup>1</sup> /góʊ/ **#go<sup>1</sup> /góʊ/**<br>
[初12c以前; 古英語 gān (行く, 歩く, 進む)] →[動]→(自)<br>→(他)→[警]|→[形]<br>
一[動](went /wént/, gone /gɔ´(:)n/)[SV(M)] →<br>
(自) 1a行く/3a(機械などが)動く/5a(事が…に)進行す<br>る/12なくなる/13(時が)過ぎる[SV doing] →(自) 2…し<br>に行く[SVM] →(自) 15(道路などが)至る/16(ある範囲  $\rightarrow$  [( )] 一(自)<br>**I** [行く]  $\mathbf{1}$ a [D][S][SV(M)]〈人·車などが〉行く,進む,向か - う, 出かける ■<br>→[比較] 成句 ] 一単語帳 - 活用 - -ジーニアス英和大辞典 —[名]((複) ~es) 1 【U】行くこと, 進行 ■ - 1 U】(やや略式)元気,精力(energy);活気 図<br>3 【C】(略式)試み,試し(attempt);機会 図<br>4 (略式)[a ~] 成功(success)図 ・ (英略式)I.a ~1 成り行き,事態; 困ったこと ■ |<br>6 [C](略式)C酒などの)ひと飲み,1杯; (突然の)病気 ■ |<br>7 [C](やや略式)I通例 a ~1(ゲームなどの)順番 |  $(turn)$ . 、<br>8 〖C〗(略式)決まったこと,(成功した)取引 ■<br>9 〖C〗(トランプ)゚)Coribbage で)ゴー<br>- a 手札に31点以上のカードがないプレーヤーによるコ  $-\bar{\nu}$ . b 続き札の中で31点以下の最後のカードをプレーした時 成句 [ 単語帳 ] - 活用 - 1

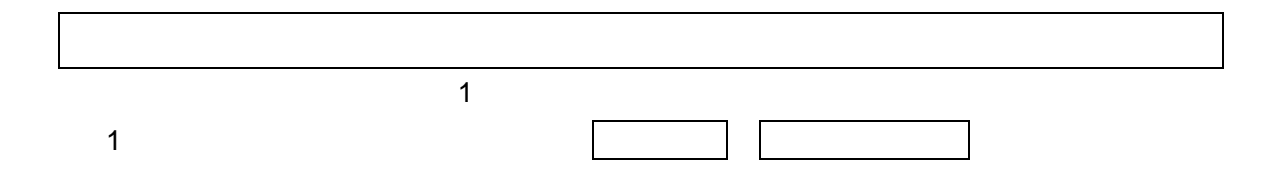

 $FN$ 

DB-J260 DB-J990

DB-J260

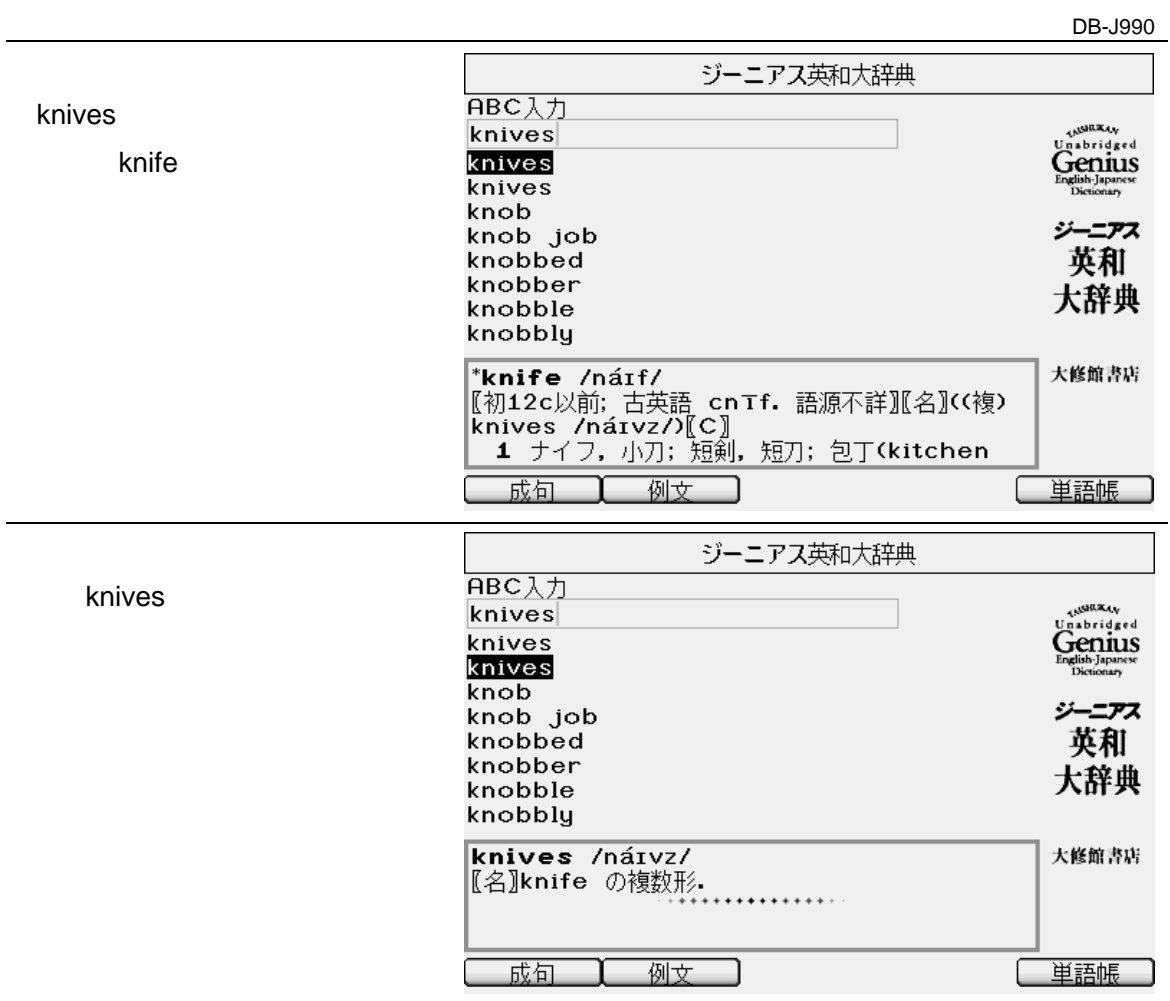

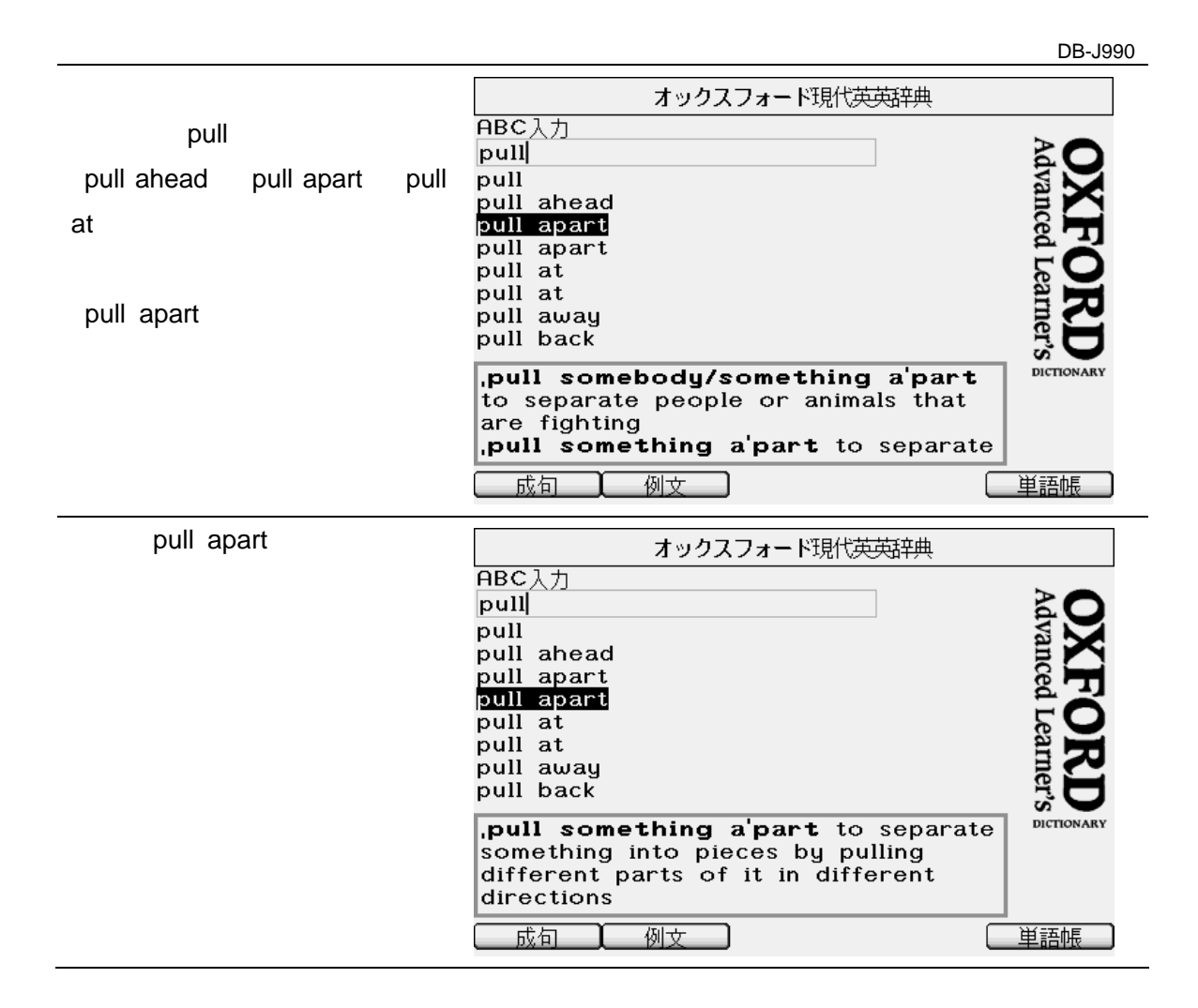

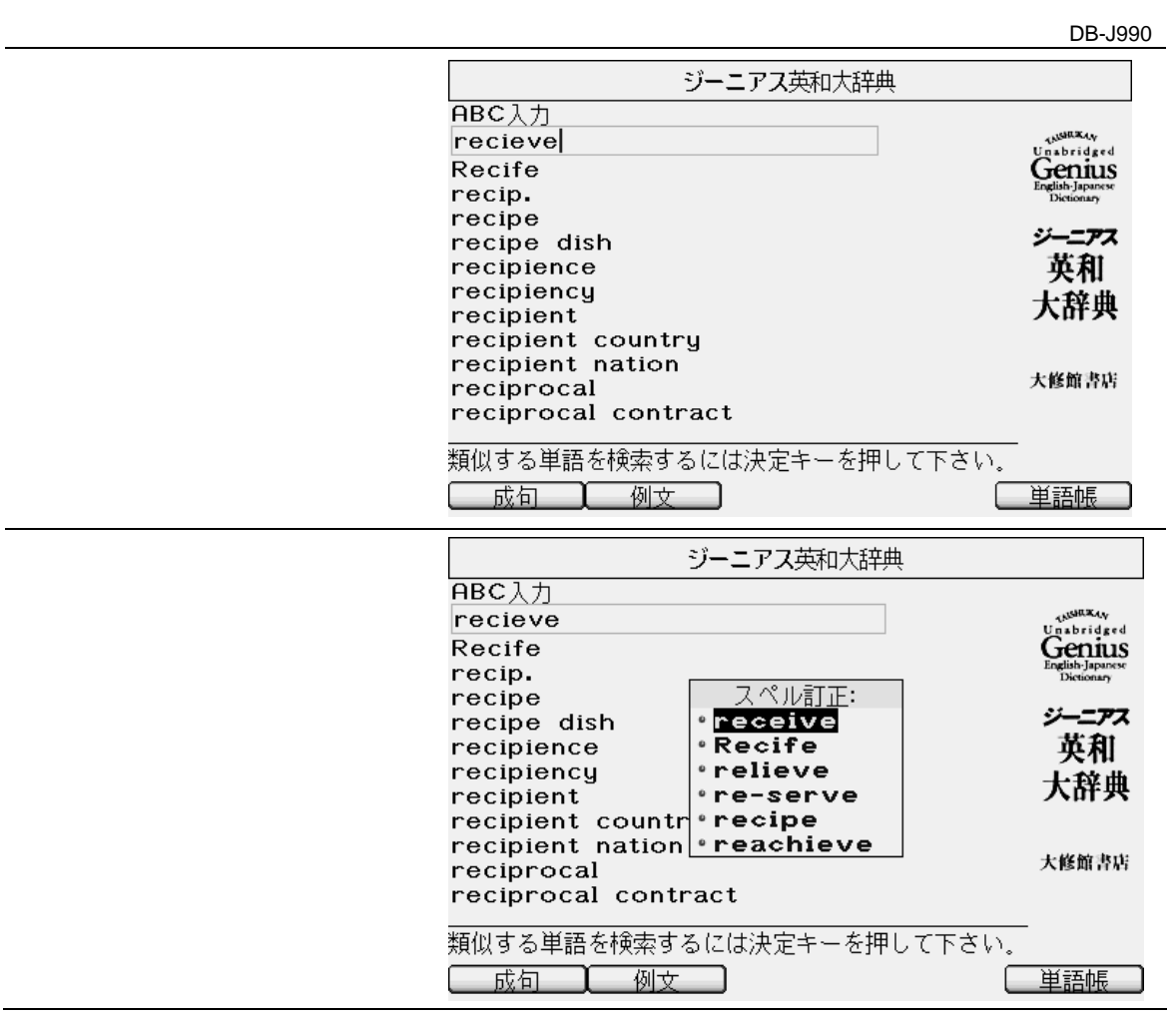

 $\odot$ 

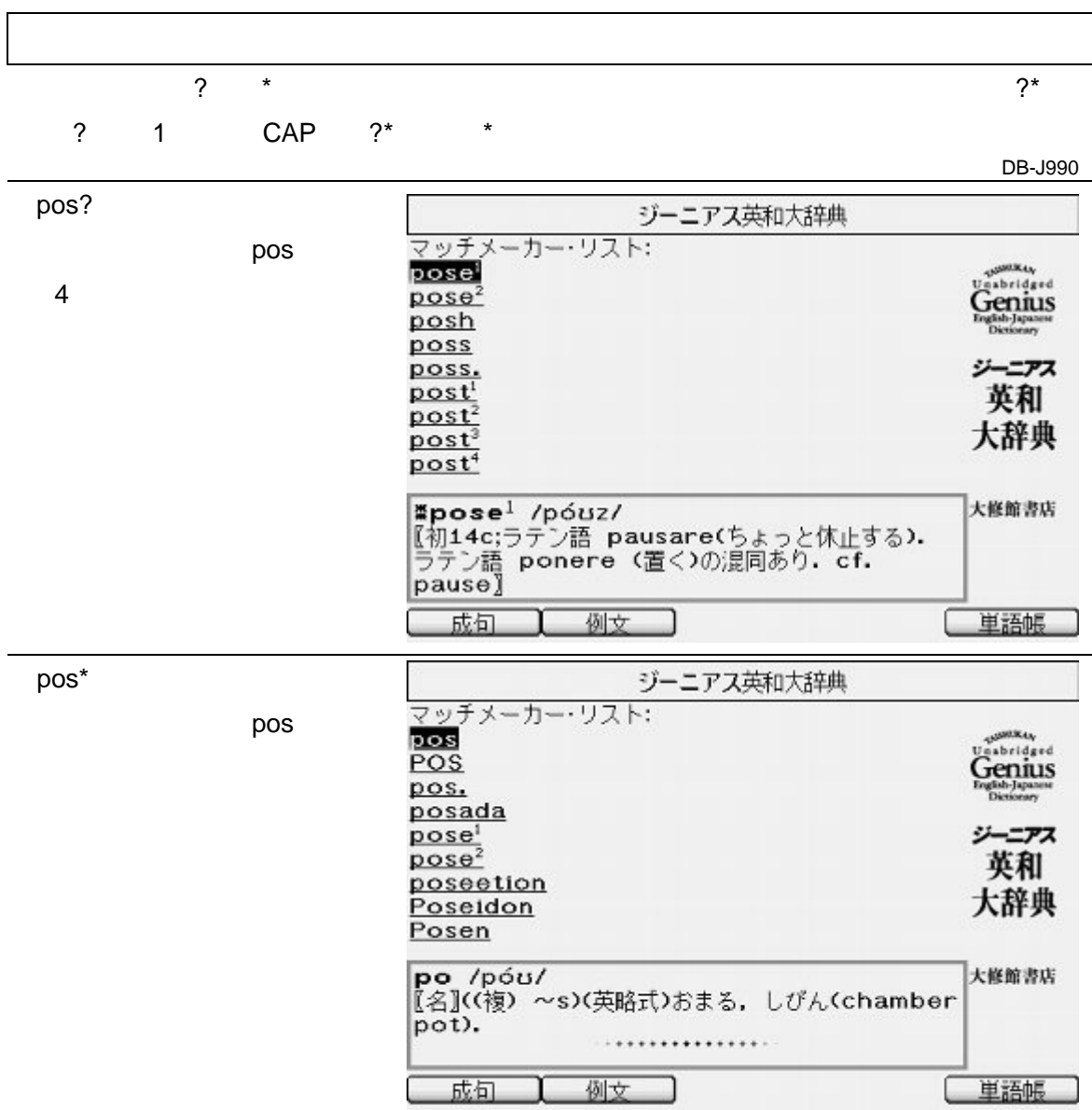

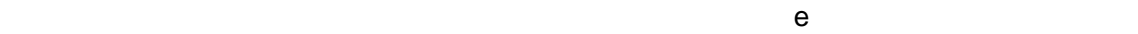

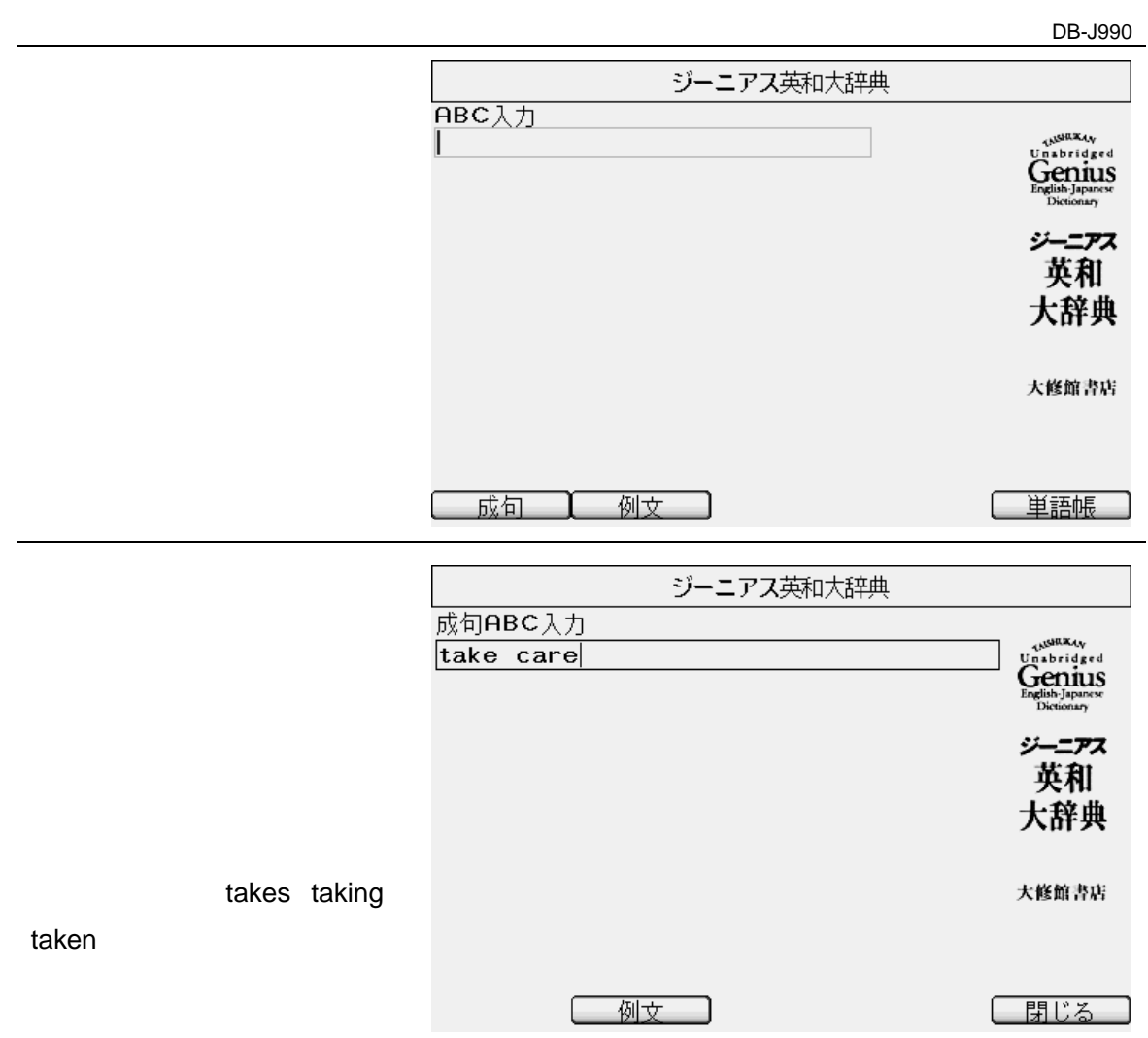

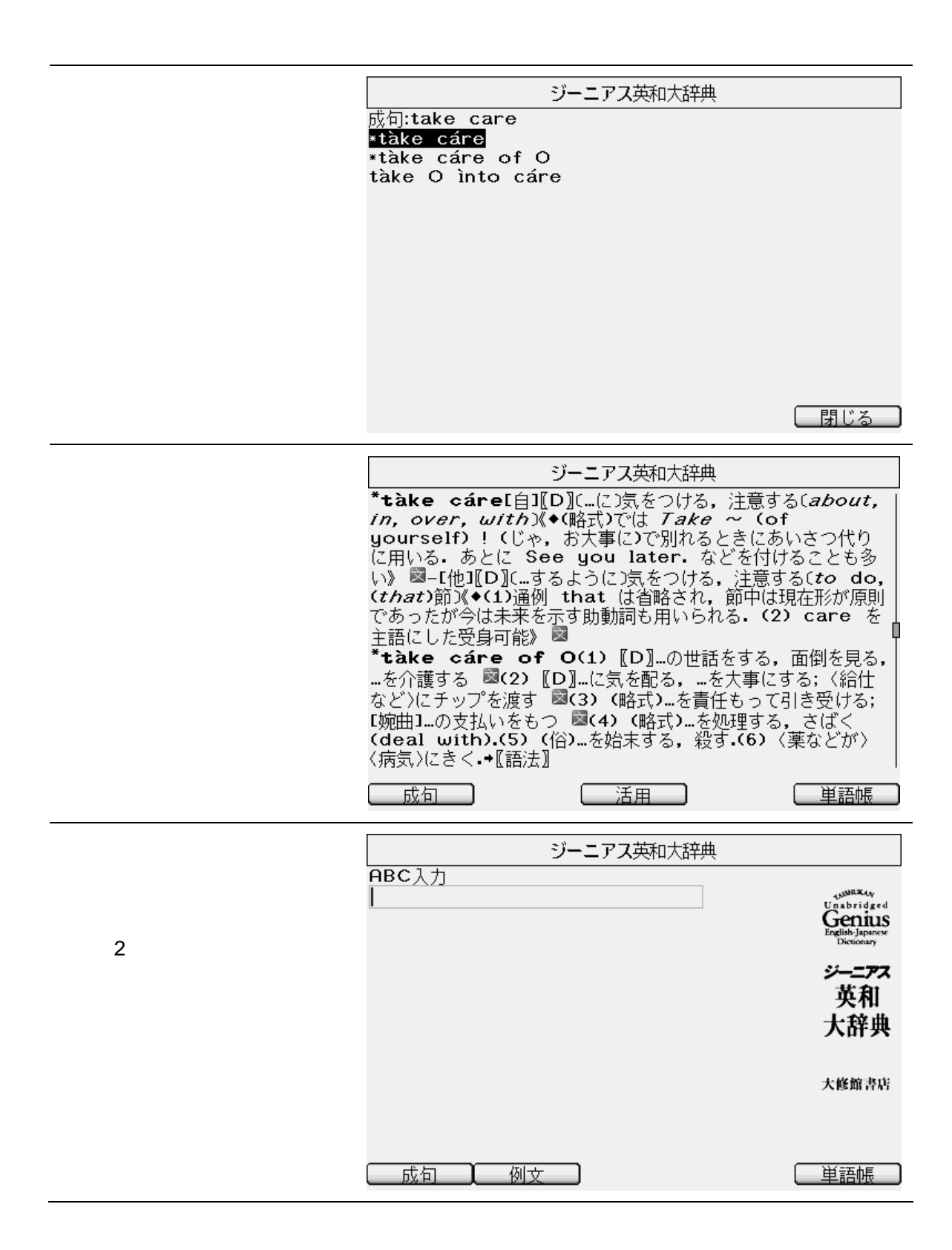

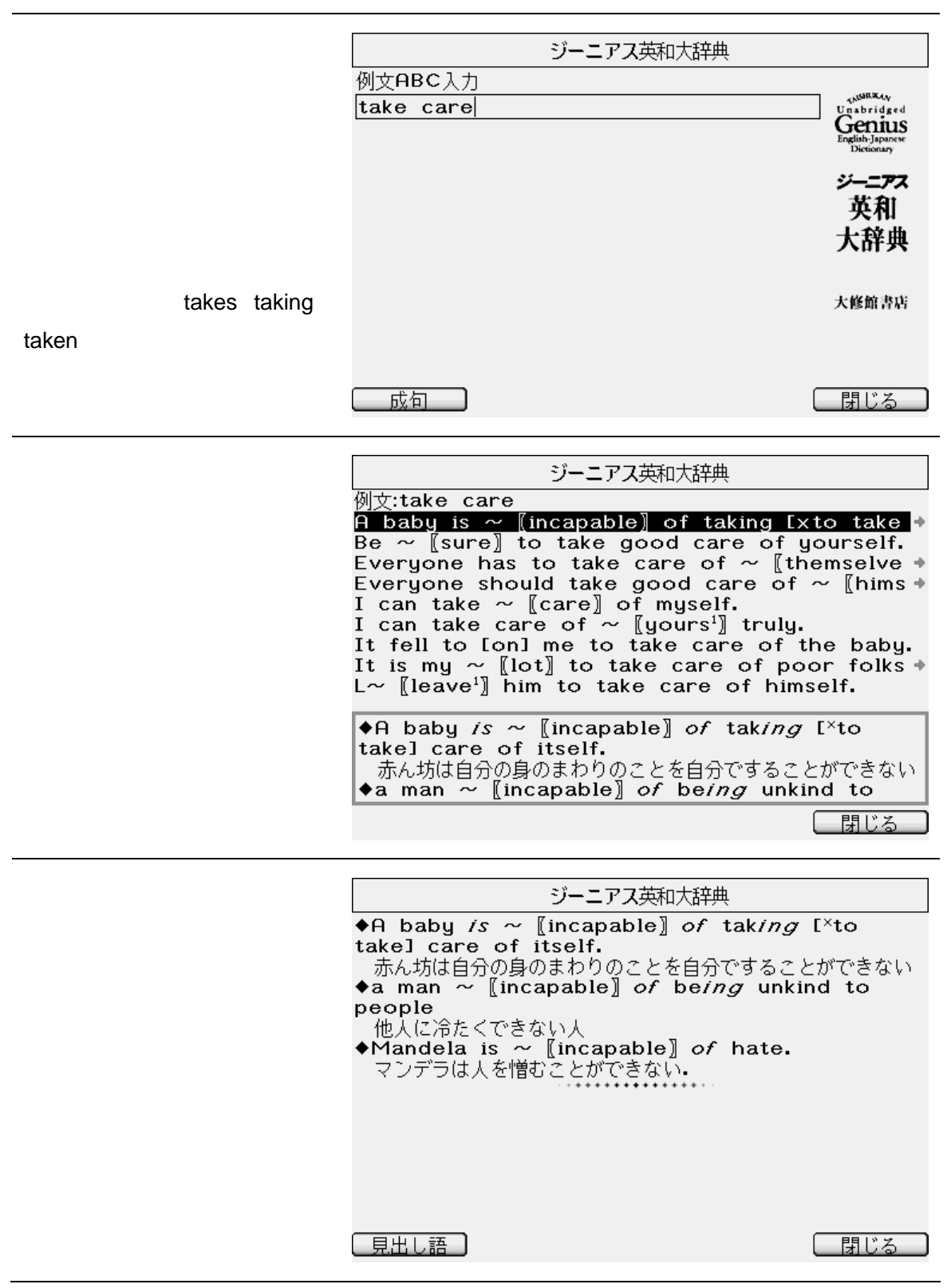